# **pixbet como baixar**

- 1. pixbet como baixar
- 2. pixbet como baixar :bet7k saque maximo
- 3. pixbet como baixar :aposta csgo

# **pixbet como baixar**

#### Resumo:

**pixbet como baixar : Explore o arco-íris de oportunidades em mka.arq.br! Registre-se e ganhe um bônus exclusivo para começar a ganhar em grande estilo!**  contente:

Pixbet é uma plataforma de apostas esportivas e jogos de casino online em pixbet como baixar constante crescimento no Brasil. Fundada em pixbet como baixar 2024, a empresa rapidamente se tornou uma das principais opções para aqueles que desejam participar de apostas desportivas e jogos de azar na internet. Com uma interface intuitiva e fácil de usar, Pixbet oferece acesso a uma ampla variedade de esportes e mercados de apostas, além de uma gama completa de cassinos online e jogos de mesa populares.

A plataforma é licenciada e regulamentada pela Autoridade de Jogos de Curacau, garantindo que os usuários tenham acesso a um ambiente justo e seguro para realizar suas apostas. A Pixbet também oferece diversos métodos de pagamento, incluindo cartões de crédito, débito e portefólios eletrônicos, tornando muito fácil para os usuários depositar e retirar fundos.

Além disso, a Pixbet é conhecida por pixbet como baixar excelente atendimento ao cliente, disponível 24 horas por dia, 7 dias por semana, para ajudar a resolver quaisquer problemas ou dúvidas que possam surgir. Com promoções e ofertas especiais regulares, os usuários podem aproveitar ainda mais pixbet como baixar experiência de apostas esportivas e jogos de casino online no Pixbet.

Em resumo, o Pixbet é uma plataforma confiável e em pixbet como baixar expansão para apostas esportivas e jogos de azar online, oferecendo aos usuários uma experiência agradável, segura e justa.

Como baixar o aplicativo do Pixbet?

O Pixbet App pode ser baixado em pixbet como baixar celulares Android via arquivo APK, direto site da casa de

## **pixbet como baixar :bet7k saque maximo**

## **pixbet como baixar**

aprenda o PIX bet365 para amador plataforma com praticidade

- Em primeiro lugar, fachada login em pixbet como baixar conta na bet365 Brasil clicando no "Login", uma parte superior à direcita do site da Bet 365.
- Depois,ntro da pixbet como baixar conta contos e clique em "Depositar".
- Selecção o método de pagamento dessejado.

### **pixbet como baixar**

• Use uma conexão segura e confiável com a Internet para acessar o Pixbet.

- Certifique-se de ter um documento válido e comprovante do endereço para retirar seus ganhos.
- Não aposte mais do que você pode perder.

#### **Entendendo as probabilidades**

As probabilidades são uma parte crucial das apostas, e é essencial entendê-las antes de fazer a aposta. A Pixbet oferece odds competitivas para que você possa escolher entre vários mercados como futebol americano basquetebol

**Desporto Liga Equipe odds** Futebol Premier League Manchester United 2,50 Basquetebol NBA Los Angeles Lakers 3,00 tênis Grand Slam Roger Federer 1.75

#### **Apostas ao Vivo**

A Pixbet também oferece apostas ao vivo, o que permite fazer aposta em eventos já realizados. Este recurso proporciona uma experiência emocionante e envolvente para reagir a acontecimentos reais ou tomar decisões rápidas de forma maximizando as suas chances da vitória

#### **Jogo Responsável**

O jogo pode ser uma forma divertida e emocionante de entretenimento, mas é essencial lembrar que ele deve se divertir com responsabilidade. A Pixbet está comprometida em promover o jogos responsáveis do esporte ao vivo para ajudá-lo a gerenciar seus hábitos no mundo dos games; você poderá definir limites na pixbet como baixar conta ou restringir seu acesso aos recursos específicos da empresa entre outros aspectos

#### Conclusão

Com odds competitivas, uma interface amigável e vários mercados para escolher a Pixbet é um excelente lugar de escolha. A pixarteia também oferece excelentes opções em jogos com apostas online no Brasil que oferecem oportunidades diferentes:

Agora que você sabe como usar a Pixbet, é hora de começar desfrutando da emoção das apostas online. Lembre-se sempre apostar com responsabilidade e boa sorte!

Nota: O conteúdo acima é gerado com base nas palavras-chave e resumos fornecidos, não se destina a promover ou incentivar práticas de jogo irressegáveis. Os jogos devem ser feitos responsavelmente dentro dos meios

No Pixbet, é possível apostar em uma variedade de esportes, competições e até em eleições. Neste artigo, você descobrirá como realizar suas apostas nas eleições de forma segura e em um ambiente confiável.

Apostar nas eleições é uma forma de aposta política em que os usuários tentam prever o resultado de uma eleição. No Pixbet, você encontra opções de apostas em diferentes países e eventos políticos. Algumas das opções incluem:

• Quem vencerá a eleição presidencial?

Como realizar suas apostas nas eleições no Pixbet

3. Navegue pelas opções de apostas nas eleições: Na página principal do Pixbet, você encontrará uma seção dedicada às apostas nas eleições. Navegue pelas diferentes opções disponíveis e escolha aquela que deseja apostar.

### **pixbet como baixar :aposta csgo**

### **Renovação de Sergio Pérez com a RBR sorpreende fãs e especialistas**

A semana de notícias da Fórmula 1 foi agitada, especialmente com o anúncio da renovação de Sergio Pérez com a Red Bull Racing (RBR) por mais duas temporadas. A notícia gerou grande impacto entre os fãs, uma vez que o desempenho do mexicano nos últimos anos tem sido abaixo do esperado.

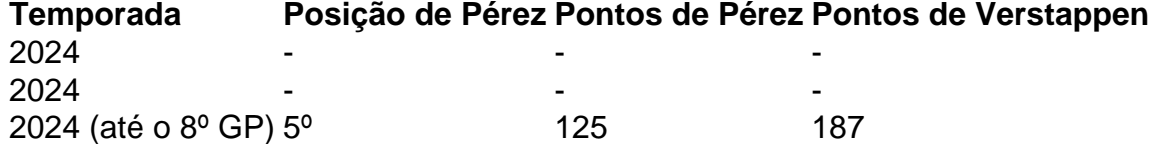

As razões para a renovação de Pérez vão além do desempenho esportivo. Ele traz importantes patrocinadores internacionais e tem impacto no mercado mexicano, que representa quase 65% das vendas on-line no site oficial da RBR e é um dos dez maiores mercados mundiais da marca de energéticos da equipe. Além disso, a permanência de Pérez garante estabilidade à equipe durante a transição para as novas regras técnicas de 2026, quando a Red Bull Powertrains receberá a primeira unidade de potência da gigante americana Ford.

Porém, a renovação de Pérez também pode indicar a saída do atual tricampeão Max Verstappen em pixbet como baixar 2025, uma vez que a crise política gerada pela denúncia de assédio contra o chefe da equipe Christian Horner pode ter consequências para o ambiente e o futuro de Verstappen. Com isso, a Mercedes estaria na pole position para contratar o holandês em pixbet como baixar 2026.

Author: mka.arq.br Subject: pixbet como baixar Keywords: pixbet como baixar Update: 2024/7/16 20:36:06